**Changing Hydro-meteorological Risks as Analyzed by a New Generation of European Scientists http://www.changes-itn.eu**

**I. Cristal 1 , C.J. van Westen 2 , W. H. Bakker 2 , S. Greiving 1** <sup>1</sup>Institute of Spatial Planning, Technical University of Dortmund, Dortmund, Germany; <sup>2</sup>ITC, University of Twente, Enschede, The Netherlands

# **Information Visualization as a Decision Support Tool in the "RiskCHANGES" Spatial Decision Support System**

The present study analyses the information visualization in the context of the web-based Spatial Decision Support System for natural risk management called "RiskCHANGES" .

**Contact Details: Irina Cristal | Technical University of Dortmund Tel.:+49 (0)231 755 2374 | e-mail: irina.cristal@gmail.com**

### **Introduction**

Most of the existing web-based systems visualize static maps, limiting in such a way their use at a specific study area. The current work combines data filtering, dynamic visualization and data comparison by using a shared database. The proposed techniques enable the effectiveness in the navigation and the display of large amount of data. Furthermore, it contributes to the facilitation of the decision making processes.

> The technological tools used for the system development combine open source JavaScript frameworks such as OpenLayers, ExtJS and GeoExt for the front-end application, PostgreSQL for data base management, and GeoServer for map services.

The needs' assessment is based on expert knowledge and the use cases are examined in regard to the user's interaction with the visualization tools.

# **Implementation**

The main concern of the research was to exploit the large amount of risk-related data in accordance to its representational goal. Thus, the system incorporates a filtering mechanism which leads either to a single map or to a map comparison visualization of the chosen data.

The communication between front-end and back-end is achieved by using the Python scripting language. The implementation follows the model–view–controller pattern in order to ensure flexibility and reusability of the system

OpenLayers A Ext JS So GeoExt to GeoServer & python

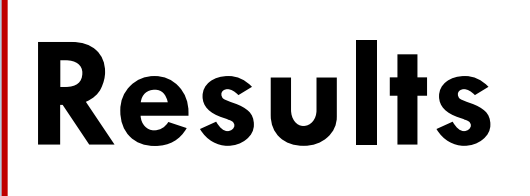

### "RiskCHANGES" Information Visualization is a web-GIS application allowing **filtering**, **visualization** and **comparison** of risk-related data.

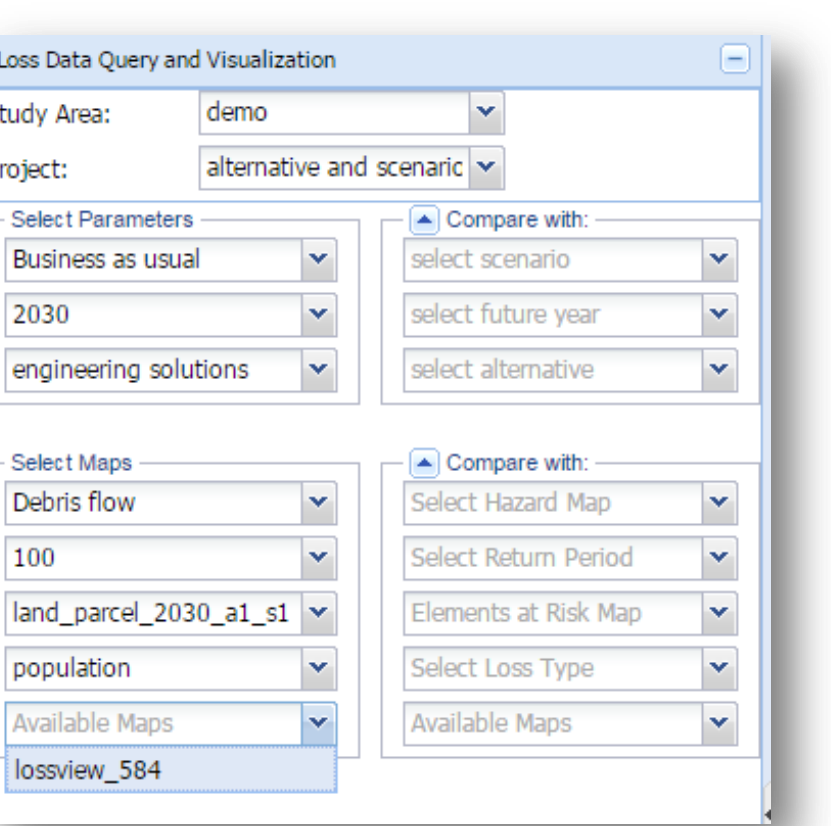

Fig. 3: Loss data filtering Fig. 4: Risk data filtering

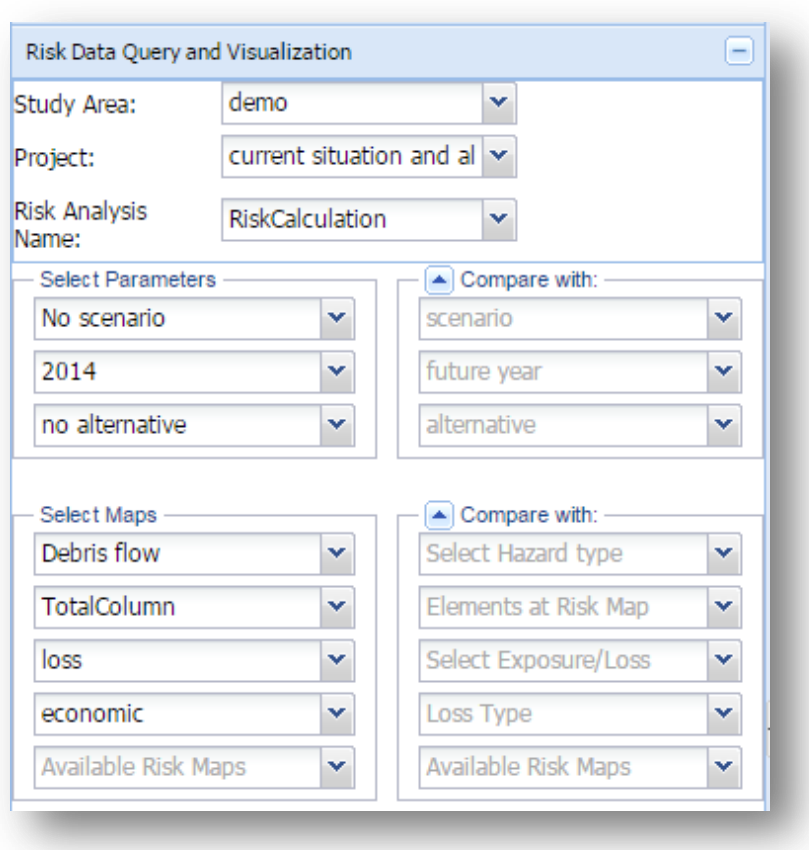

### **Data Filtering**

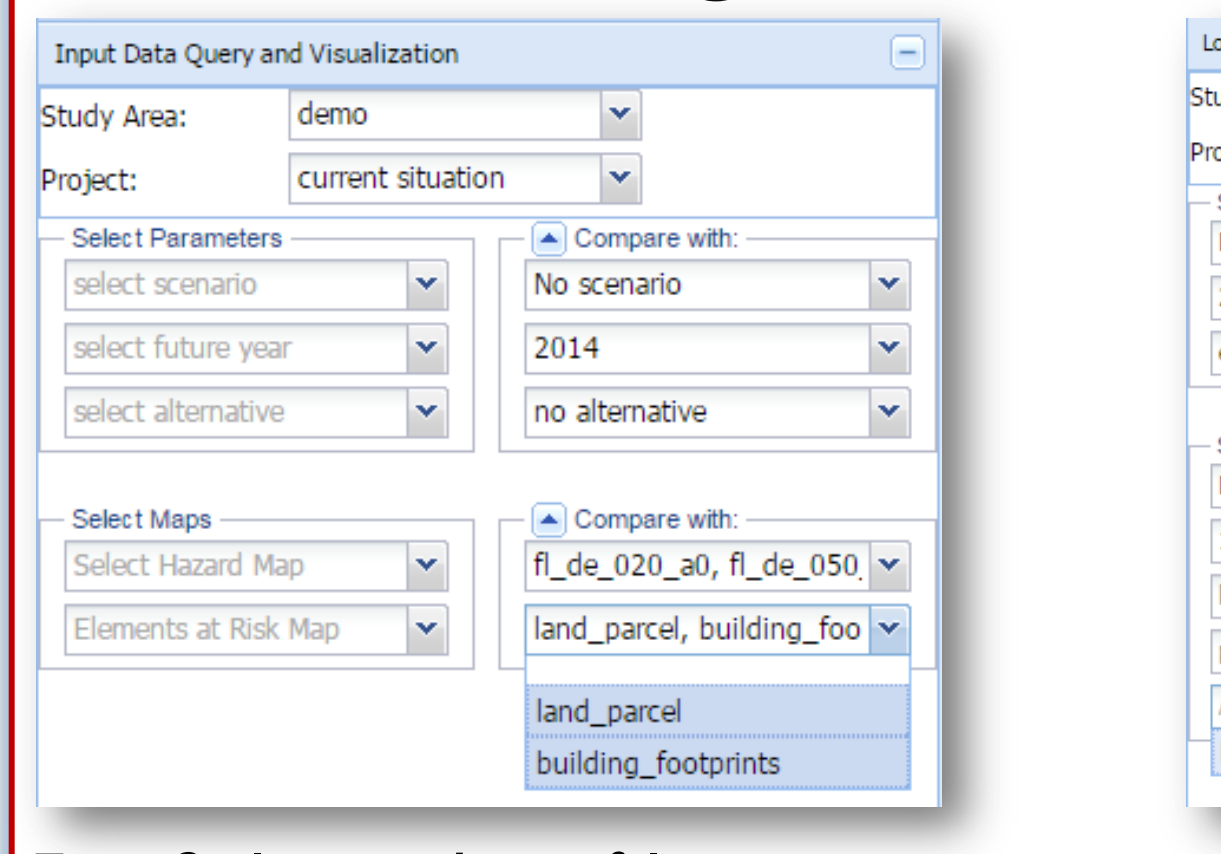

# **Single Map Visualization**

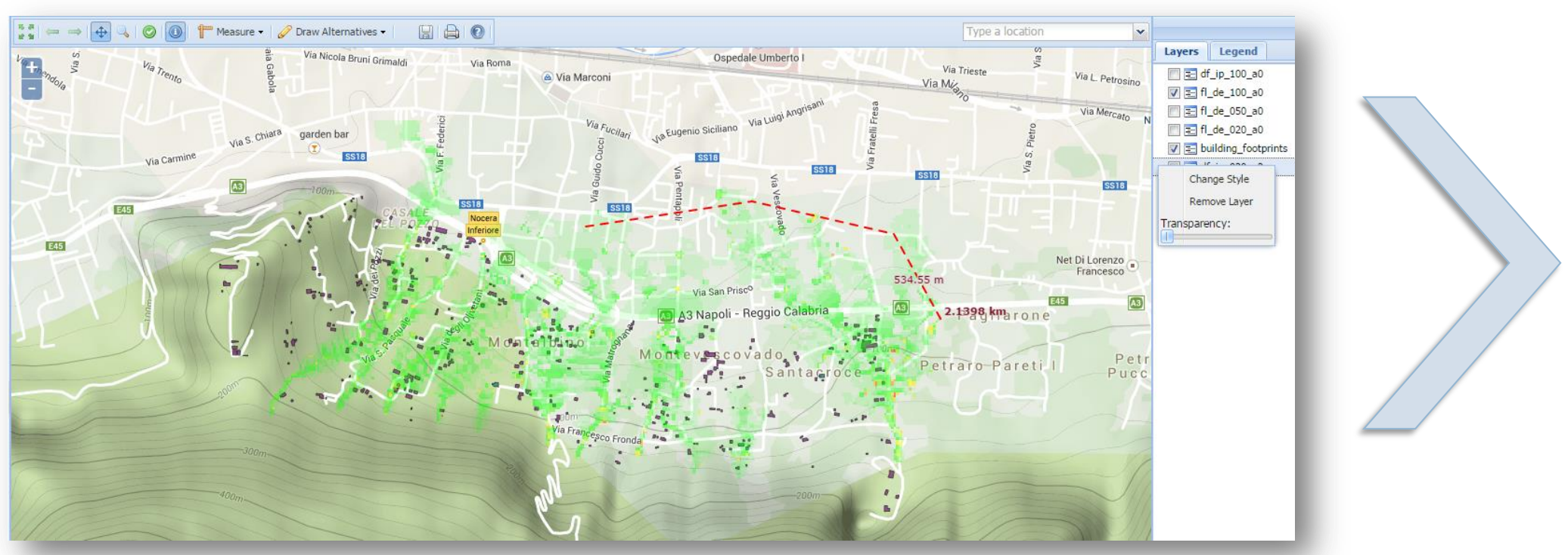

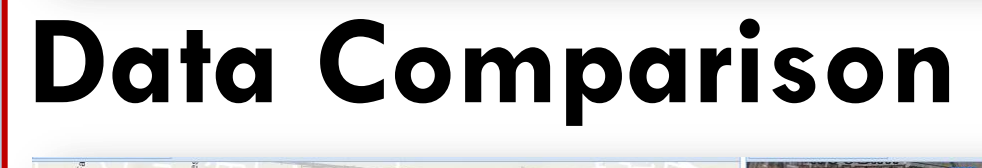

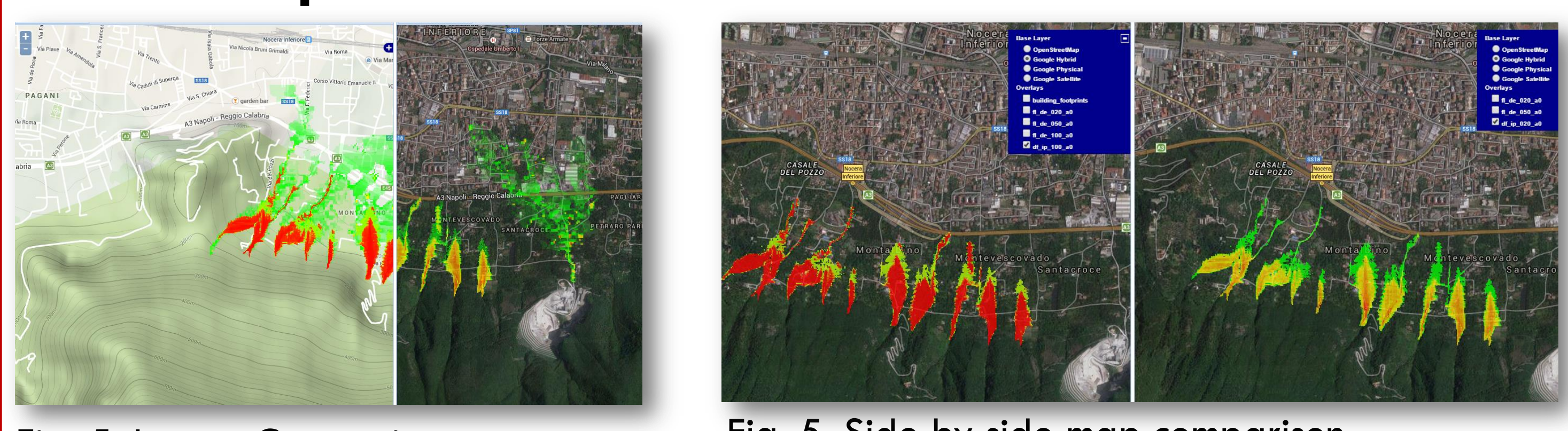

# **Methodology**

The developed methodology integrates data taxonomy with geo-visual analytics in order to provide flexibility in organizing, retrieving and displaying risk-related data within the system.

# **Conclusion**

Future work will focus on providing customized feature information and on implementing the "on-the-fly" loss calculation.

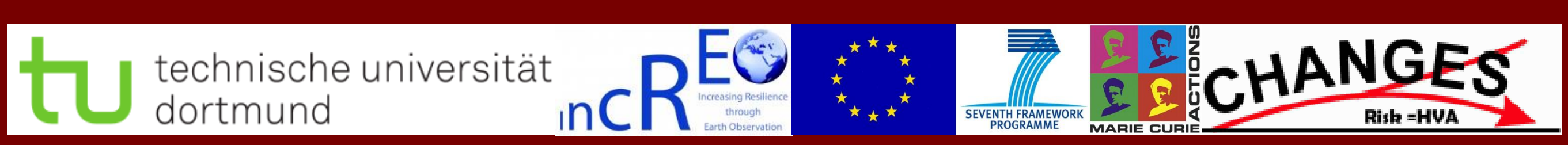

# **Conceptual Framework**

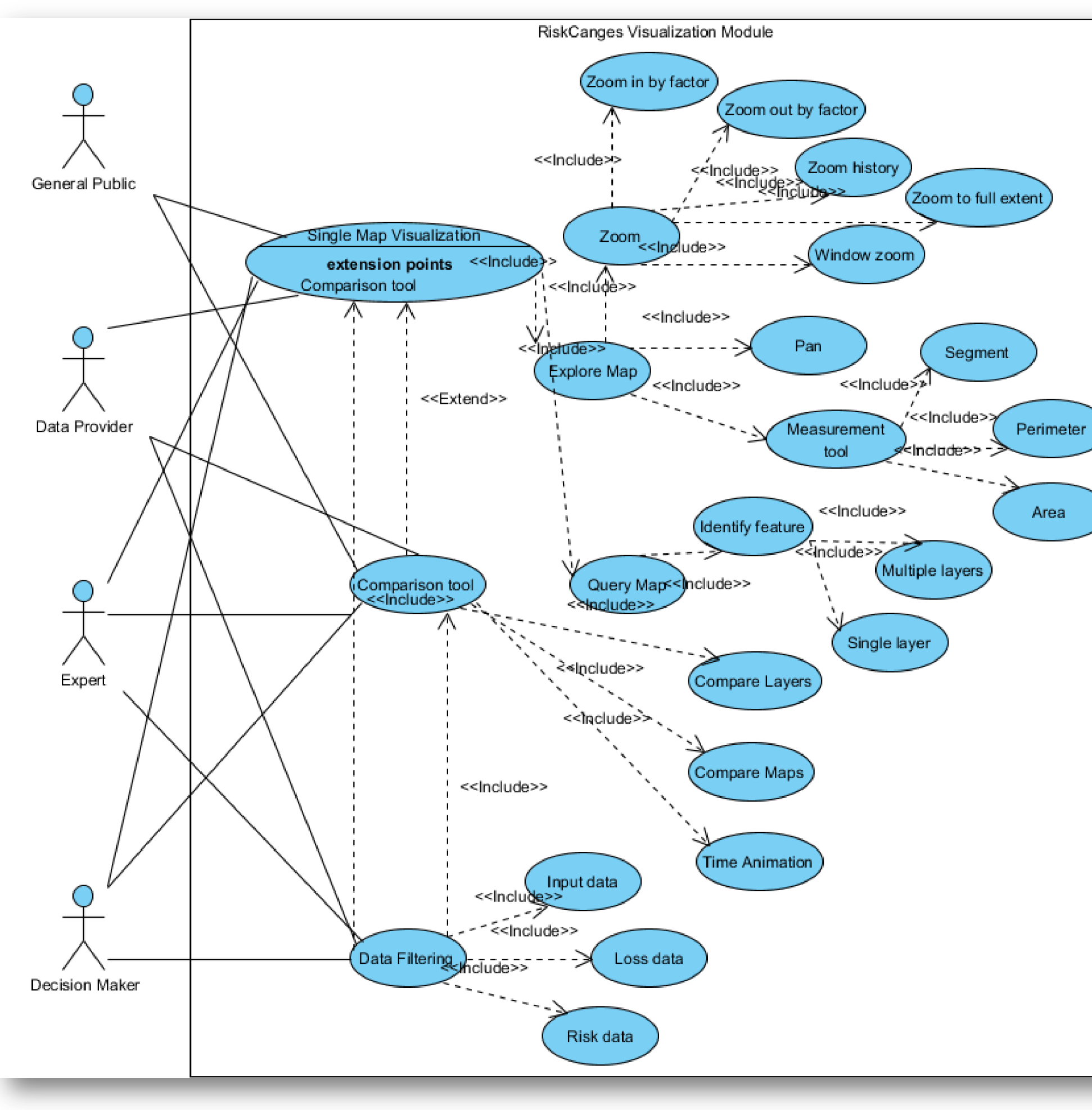

Fig. 1: Use case diagram

Fig. 5: Layers Comparison

Fig. 2: Input data filtering

- Basic GIS tools
- Feature Info
- Layer tree
- **Context Menu**
- Map Legend

Fig. 5: Side by side map comparison

**http://changes.itc.utwente.nl/CHANGES-SDSS**

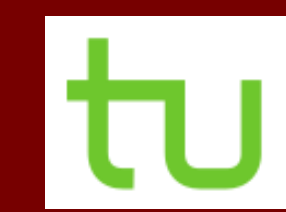

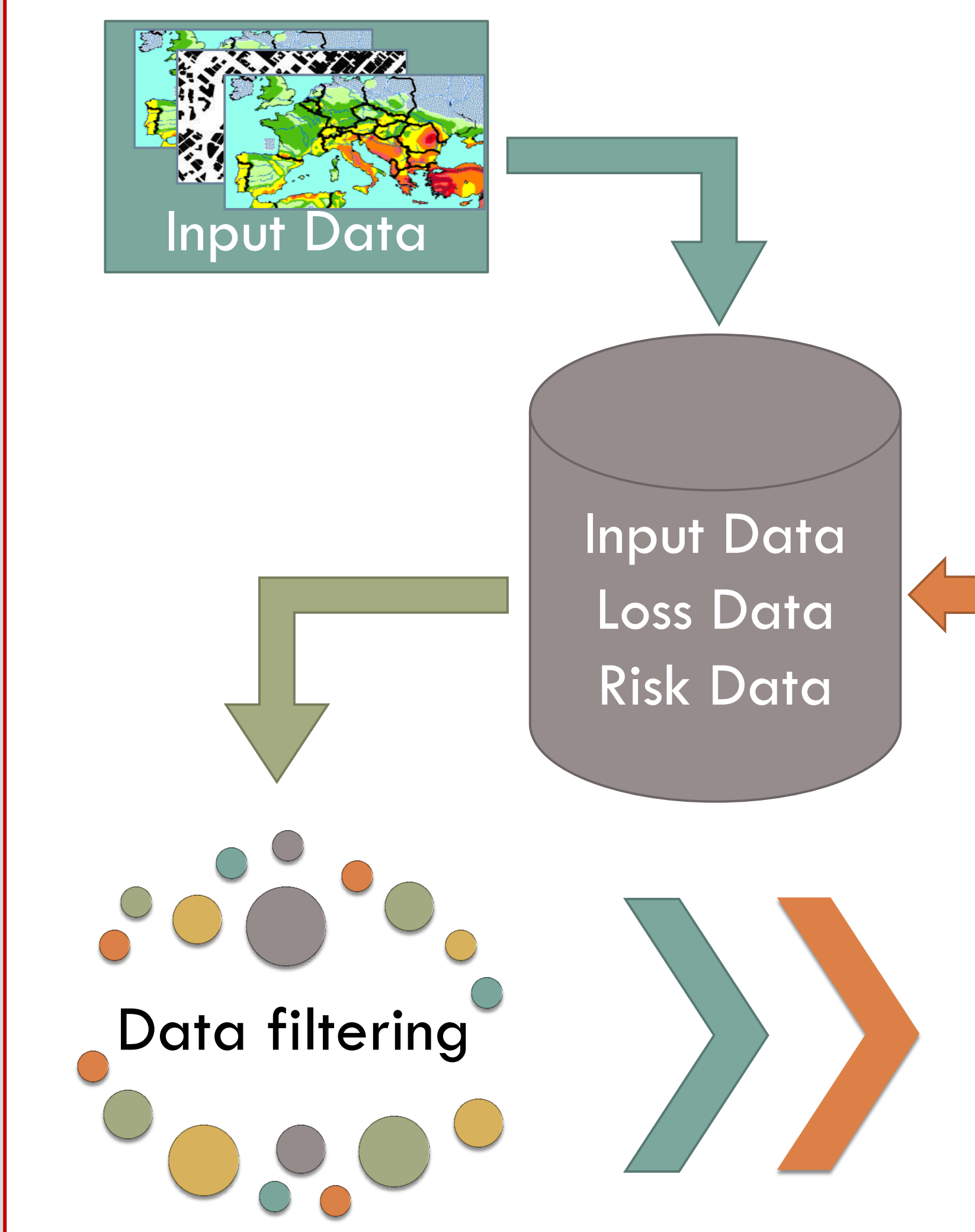

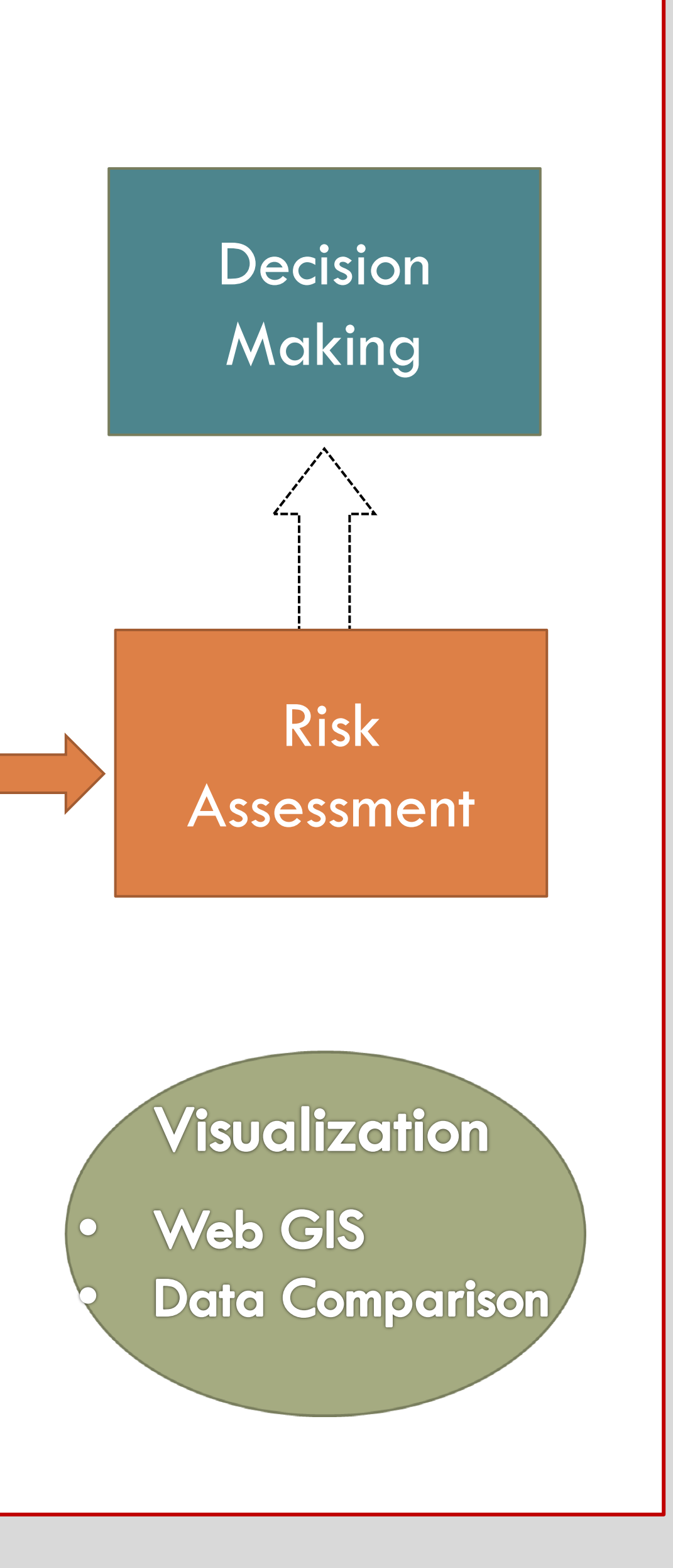

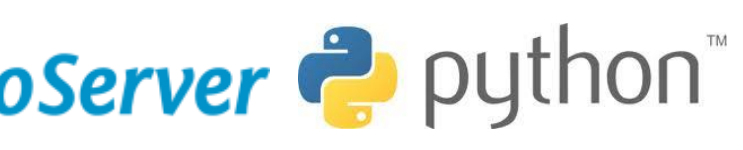